# **Photoshop CC 2015 License Key PC/Windows**

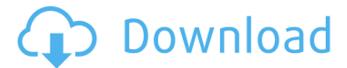

### **Photoshop CC 2015 Crack Full Product Key**

Note Photoshop, Elements, GIMP and Paint.Net are all available for Windows and Mac computers. Adobe Dreamweaver and some other popular web design applications use proprietary web design systems. If you try to edit an image with these web design applications, the picture is clipped by the edges of the screen, and you don't see anything behind it.

#### Photoshop CC 2015 Crack +

Download Photoshop Elements Version How to use the Photoshop Elements App Launch the Photoshop Elements App: You can also download the latest version of the app from the Google Play Store. On Android, you will see two types of apps on the screen. Tap on the App Files icon on the left side. On the second type of apps, you will see 'Google Play' on the top left corner. Tap on that to install the app. Once you close the app, you can use it as a gallery. If you are updating, you can choose to save the gallery to your device storage to use it for the gallery. How to use the Adobe Photoshop Elements App Customize the file navigation menu: Launch the editor app: You can find the 'Edit' menu in the top left corner. The default menu is shown in the figure below. You can use the app to edit the original image, align the elements and create new images. You can click on the menu icon () to open the file navigation menu, which is shown in the figure above. You can choose a file to edit, from the default 'Photo Library' or you can click the + button to add your own files. Edit the image: There are several ways to edit an image in the app. You can zoom in, crop, delete elements, rotate and flip the image. Click on the edit icon () to edit the image. You will see a preview of the image to the left of the screen. You can hold the Shift key and click on the image to move the selection box. Click the image and click another point on the screen to remove the selection box. You can click on the line tool to change the selection box. You can

drag the selection box along the image. You can click on the pencil tool () to size the selection box. Click on the image and drag to resize the selection box. You can move the selection box with the Arrow keys on the keyboard. Once you are done editing, click on the 'Apply' button () to update the changes to the image. You can click the 'Delete' button to remove the selected area. Align the elements: You can use the Selection Brush () to select the elements in the image. You can click anywhere on the screen and hold the Shift key to create a selection box around 388ed7b0c7

#### **Photoshop CC 2015**

TRENDING: Adults Children Thatcher's Legacy We all know the story of Margaret Thatcher and the Iron Lady. The thing is that she was not always this way. In fact, before the Iron Lady, Margaret Roberts was a Suffragette with a passionate belief in women's rights. Her views on the role of women in society were more progressive than those of her own government, but she was passionately opposed to unequal representation in parliament and to the inequality of women and men on the backs of the working class. Her conservative party won the election in 1987 and Margaret Thatcher became Prime Minister. Her presence on the campaign trail for the Conservatives couldn't disguise the fact that there were very real differences between how she saw the role of women in society and the Conservative party. And although the Tory party won with a landslide win, the introduction of ideas about the role of women in government was poorly received. Margaret Thatcher was the guintessential woman of her time, and her legacy is to be celebrated. She stood for equality, and her ideas about the role of women in society have inspired and supported many throughout the generations. Modern motor vehicles have numerous control units. Some of these control units are referred to as being "on-board units". These on-board units serve to control different aspects of vehicle operation. The on-board unit is connected to the vehicle's electronic control unit via a two-wire connection, which is referred to as a CAN bus. When the vehicle is equipped with a CAN bus, each on-board unit is assigned a transmission address (in the following: CAN address) and can thereby access the CAN bus. Electronic control units of the present day usually comprise a CAN bus interface, which is also referred to as a CAN module. A CAN bus interface serves to form a connection between an on-board unit and the CAN bus. It is known to wirelessly transmit control-related information via the CAN bus from an on-board unit to a remote diagnostic system. In this case, the control-related information is transmitted via the CAN bus. U.S. Pat. No. 6,983,698 B1 relates to a remote diagnostic method that allows efficient transmission of control-related data

from an on-board unit to a remote diagnostic unit. However, this remote diagnostic method exhibits some disadvantages when it comes to configuring an on-board unit.1. Field of the

#### What's New in the?

Q: How to calculate line-height in tiny scrollbars? I need to position small icons, which are text inside, on the left side of a block of text. The text will always be "centered" inside the box. Left Text goes here...  $\square \square$  The problem I have is that the icon icons in the upper menu on right-hand side are positioned in a vertical scrollbar. The width of the vertical scrollbar, when in "tiny" mode, is close to 10px (exactly 10px when I inspected it with Google Chrome). This is causing a lot of issues, but one of them is: when the text will be fully visible in the middle, the icons on the left side will be shifted to the left because the line-height of the text is higher than the line-height of the icons on the right side. How to calculate that lineheight so I won't have to "adjust" it when the overflow will be in the tiny mode? I have a fiddle here: A: Have a look at the new text-decoration and text-overflow properties introduced in CSS3 (They're being standardized, so you should be able to use them in Firefox 3.6 soon. A: You can use viewport units. The rule would look something like this (you might want to put it inside of a media guery if the element's size changes) You might want to try this as well. #container left.icon { display:inline-block; line-height:1.25em; vertical-align: middle; } #container { height:200px; } DEMO EDIT I didn't notice until I hit enter that there was nothing between

## **System Requirements:**

OS: Windows XP SP3 or Windows Vista SP2 or Windows 7 SP1, 64-bit or Windows 7 Processor: Intel i3 or AMD Phenom II or higher, 2.0 GHz or more Memory: 2 GB RAM or more Video: DirectX 9 graphics card with Shader Model 3.0 or higher DirectX: DirectX 9 Hard disk space: 2 GB or more CINEMA 4D 8 R20 Studio Size: 32 MB Version: CINEMA 4D 8 R

#### Related links:

https://innovia-lab.it/wp-content/uploads/2022/07/weslyn.pdf

https://www.parkwestmed.org/system/files/webform/jbg-essay/Adobe-

Photoshop-2020-version-21.pdf

https://swecentre.com/adobe-photoshop-cc-2019-universal-kevgen-with-kev-

free-2022-latest/

https://greenearthcannaceuticals.com/photoshop-cc-keygen-only-patch-with-serial-key-april-2022/

https://www.proeducationacademy.net/wp-content/uploads/2022/07/dorehas.pdf https://www.deltonafl.gov/sites/g/files/vyhlif3011/f/uploads/cw06-01\_final\_prr\_polic v 09-14-2017.pdf

https://elsm.ch/advert/adobe-photoshop-2022-version-23-2-full-version-for-windows/

https://pabriklakbanprinting.com/photoshop-2022-version-23-4-1-universal-keygen/http://www.bevispo.eu/wp-

content/uploads/2022/07/Photoshop 2021 Version 2242.pdf

https://zeecanine.com/adobe-photoshop-2022-crack-keygen-with-serial-number-download/

https://www.viachristi.org/sites/default/files/webform/jankamu289.pdf

http://rsglobalconsultant.com/adobe-photoshop-2021-version-22-5-crack-keygen-updated-2022/

https://trustymag.com/photoshop-cc-2019-version-20-download/

http://tekbaz.com/2022/07/05/photoshop-cs3-keygen-exe-with-full-keygen-free-

download-mac-win-latest/

 $\underline{https://www.promorapid.com/upload/files/2022/07/JyEvaSoGl7ne5u5twbd4\_05\_deedf13f71b7501bfb64917a95d668c5\_file.pdf}$ 

https://www.reperiohumancapital.com/system/files/webform/kailosi280.pdf

 $\underline{https://ourwebsitetest.es/2022/07/05/adobe-photoshop-2022-version-23-2-patch-photoshop-2022-version-23-2-patch-photoshop-2022-version-24-patch-photoshop-2022-version-24-patch-photoshop-2022-version-24-patch-photoshop-2022-version-24-patch-photoshop-2022-version-24-patch-photoshop-2022-version-24-patch-photoshop-2022-version-24-patch-photoshop-24-patch-photoshop-$ 

full-version-product-key-full/

https://fedris.be/sites/default/files/webform/rasfaet323.pdf

https://www.scia.net/en/system/files/webform/jobs/cv/photoshop-

cc-2015-version-16.pdf

https://datcaemlakrehberi.com/?p=10537

https://www.antreprenoare.ro/wp-content/uploads/2022/07/Photoshop 2021 Versio

n 224 Crack Activation Code Keygen Free Download X64.pdf

https://ccazanzibar.com/wp-content/uploads/2022/07/dupobely.pdf

https://gaming-walker.com/upload/files/2022/07/8WuaOuw6KYKQPfLpEYGY\_05\_dee df13f71b7501bfb64917a95d668c5 file.pdf

https://www.webcaffe.ws/upload/files/2022/07/8sbVplGFp2KlcpYwVlca 05 26cfd80

571b49d6c1037625287b98e3e file.pdf

http://calsure.yolasite.com/resources/Adobe-Photoshop-

CC-2015-Version-16-jbkeygenexe--With-Serial-Key-Updated2022.pdf

https://dobreubytovanie.sk/adobe-photoshop-2021-version-22-3-full-license-full-

version-download-pc-windows-updated-2022/

http://icjm.mu/2022/07/05/photoshop-cs3-crack-serial-number-with-full-keygen-pc-windows-latest-2022/

https://www.casadanihotel.com/wp-content/uploads/2022/07/Adobe\_Photoshop\_20

21 Version 2200 LifeTime Activation Code Download.pdf

https://shanajames.com/2022/07/05/photoshop-2021-version-22-3-1-crack-

activation-code-keygen-free-2022/

https://ekibinibul.com/wp-content/uploads/2022/07/berngab.pdf